参考資料3

# 熊本市第7次総合計画

令和2年 (2020年) 3月

# 第2節 魅力ある多様な自然環境の保全

## 現状と課題

本市では、地下水をはじめとする豊かな自然が市民の暮らしに恵みをもたらしています が、都市化の進展により地下水かん養域の減少や硝酸性窒素による水質の悪化などが進行 しています。また、放置竹林の拡大、外来種の侵入などにより本来の豊かな自然環境が失わ れつつあります。

地下水汚染の喫緊の課題である硝酸性窒素削減対策などによる地下水質の保全や地下水 かん養事業などによる地下水量の保全は、広域的な取組が必要であることから、近隣自治体 をはじめ関係機関などと連携し、市域を越えた対策を推進していかなければなりません。

また、豊かな自然を後世に引き継ぐために、生物多様性について地域の資源としての適切 な保全と活用の取組を社会全体で進めていくとともに、市民の緑化意識の高揚を図り、市民 や地域などとの協働による緑化を推進していく必要があります。

加えて、森林の持つ多面的機能(山地災害防止、保健レクリエーションなど)を発揮する ため、健全な森づくりを推進していく必要があります。

#### 基本方針

- 1 恵まれた水資源の保全
- 2 生物多様性の保全と持続可能な利用
- 3 健全な森づくりの推進

#### 検証指標

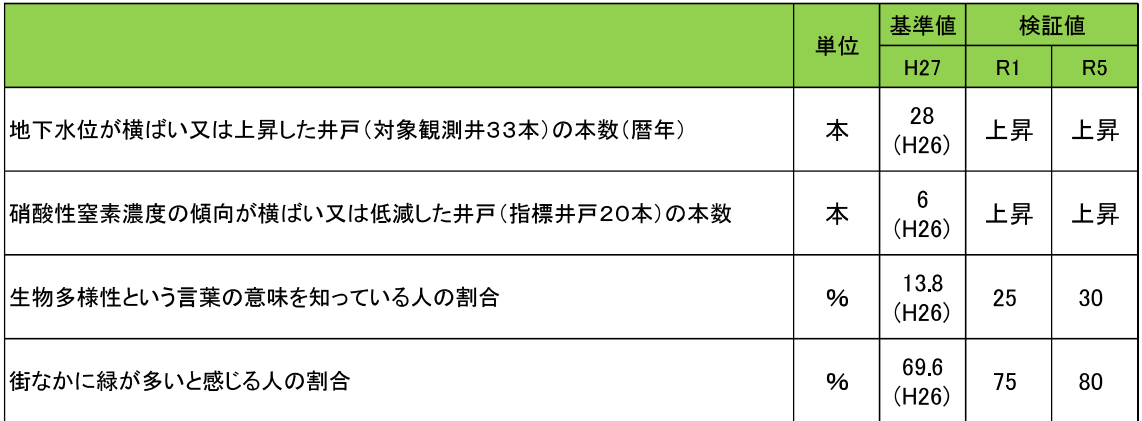

## 施策の体系

【施策の目標】

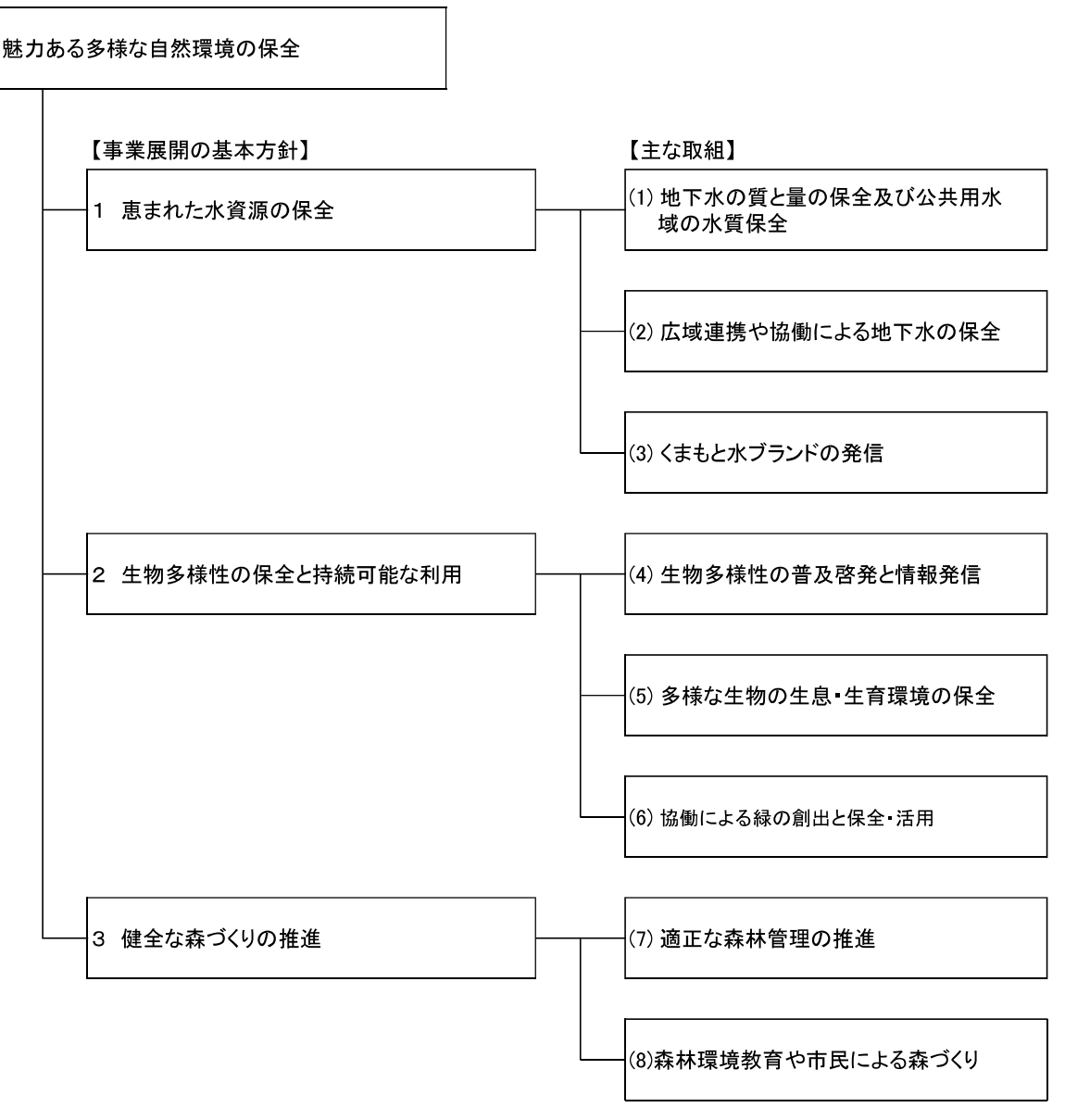

# 事業概要

- 【(1) 地下水の質と量の保全及び公共用水域の水質保全】
	- ア 地下水の硝酸性窒素削減対策や、地下水浄化対策などの水質保全を推進します。特 に硝酸性窒素削減対策のひとつとして整備した東部堆肥センターを適切に管理運営 し、地下水への硝酸性窒素負荷量を低減します。
	- イ 土壌汚染に起因する地下水汚染を防ぐために、新たな土壌汚染を未然に防止する取 組や既に汚染が確認されている土地における汚染土壌の適正な管理や浄化対策を推 進します。
- ウ 地下水量を保全するため、水源かん養域において森林づくりや転作田を活用した地 下水かん養事業を推進します。
- エ 節水型社会を構築するため、年間を通して、節水の必要性を強く訴えかけ実践行動 につながるような節水市民運動を展開し、市民の節水意識の更なる向上を図ります。
- オ 公共用水域の水質検査による水質の監視や、水質事故が発生した場合は被害の拡大 防止を行います。

## 【(2) 広域連携や協働による地下水の保全】

ア 地域循環共生圏の実現に向けた取組の一環として、(公財)くまもと地下水財団をは じめ地下水を共有する熊本地域の住民、事業者、行政などが一体となって地下水保全 に取り組みます。

## 【(3) くまもと水ブランドの発信】

- ア 清らかな地下水が織りなす自然環境や農業、観光などの多様な魅力にストーリー性 を持たせ、総合的な「くまもと水ブランド」として発信します。
- イ 国際的に評価された地下水保全の取組を含めた「地下水都市・熊本」の魅力を、国 や関連団体、国際機関と連携し、令和2年(2020年)に開催する第4回アジア・ 太平洋水サミットをはじめとした国際会議などを通じて情報発信していくことで、国 内外の水に関する諸問題の解決に貢献します。
- ウ くまもと「水」検定制度やくまもと水守制度の推進を通して、水保全の取組や「く まもと水ブランド」の情報発信を担う人材を育成します。
- エ 既存の親水施設などの活用により「地下水都市・熊本」を印象づける空間を維持し ます。

## 【(4) 生物多様性の普及啓発と情報発信】

- ア 生物多様性に関する情報収集や共有のためのネットワーク体制に基づき、関係団 体・機関と連携した生物多様性に関する教育や自然体験活動などを通した普及啓発を 推進します。
- イ 多様な主体と連携するための仕組みを構築し、地域資源としての生物多様性の適切 な活用を推進します。

#### 【(5) 多様な生物の生息 · 生育環境の保全】

- ア 環境保護地区・保存樹木を指定し、管理状況を把握し、適切な維持管理を促進しま す。
- イ 近隣自治体をはじめ関係機関と連携し、外来種駆除に対する計画的かつ効果的·効 率的な対策を実施します。
- 【(6) 協働による緑の創出と保全·活用】
	- ア 生態系ネットワークの形成に資する緑化などを推進します。
	- イ 全国都市緑化フェアを契機として、市街地における壁面緑化など、市民の関心を高 める緑化を推進します。
	- ウ 地域住民·事業者·行政が一体となって、持続可能な緑の保全や適切な活用を推進 します。

#### 【(7) 適正な森林管理の推進】

- ア 「森林経営計画」などにより小規模森林の集約化 (施業効率化) を図り、持続的な 森林管理を推進します。
- イ 市の所有・管理する森林の整備・保全を推進します。

## 【(8) 森林環境教育や市民による森づくり】

- ア 全国都市緑化フェアの開催などに向けて、森林環境教育·木育などの推進や各種イ ベントとの連携などに取り組みます。
- イ 市民との協働により放置竹林の整備や里山の地域資源としての活用を推進します。